# **Messevorbereitung mit velo.port**

Diese Kurzanleitung liefert Ihnen einige Tipps zum Ermitteln wichtiger Kennzahlen und Verkaufsdaten zur Vorbereitung Ihrer Lieferantengespräche und Vororder.

# **Hintergrund**

Grundsätzlich sind für die Orderplanung Daten aus den folgenden Kategorien interessant:

- 1. Verkäufe in Anzahl und Umsatz
- 2. Einkäufe nach Lieferanten
- 3. Bestände von Fahrzeugen und Artikeln

## **1. Verkäufe**

## **Fahrzeugverkäufe**

Über *FAKTURA >> AUSWERTUNG VERKÄUFE >> FAHRZEUGVERKÄUFE* ermitteln Sie alle benötigten Verkaufszahlen. Je nach Verwendungszweck ist die eine oder die andere Ansicht sinnvoll. Über die Filterfunktionen links oben werten Sie dabei schnell und einfach Ihre Absatzkanäle aus und können Störfaktoren bei der Margenberechnung wie z.B. Kollegenverkäufe eliminieren.

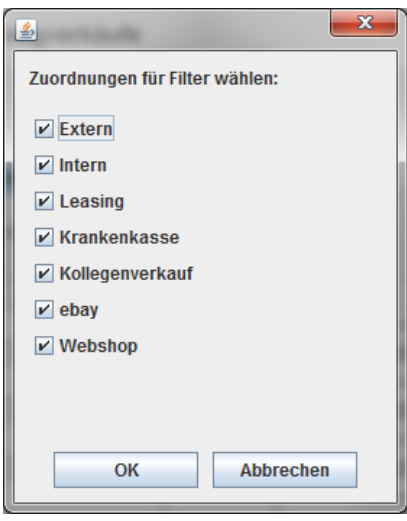

#### **Ansicht "nach Marken":**

Gibt Ihnen eine schnelle Übersicht über Ihre Verkäufe im Auswertungszeitraum und die erwirtschafteten Erträge und Margen. Die Gliederung können Sie in der Kopfzeile nach Ihren Vorlieben anpassen.

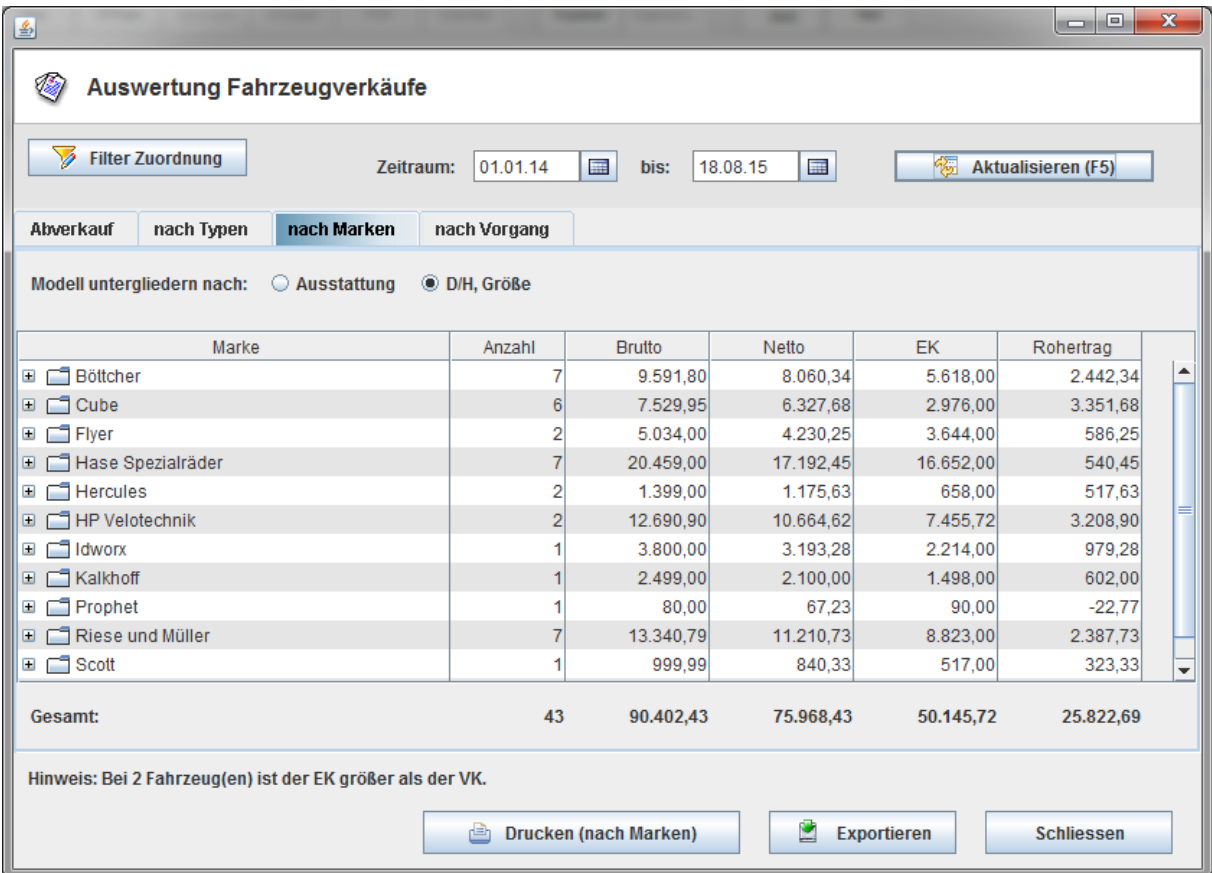

### **Ansicht "nach Typen"**

Für grundsätzliche Fragen zur Sortimentsgestaltung.

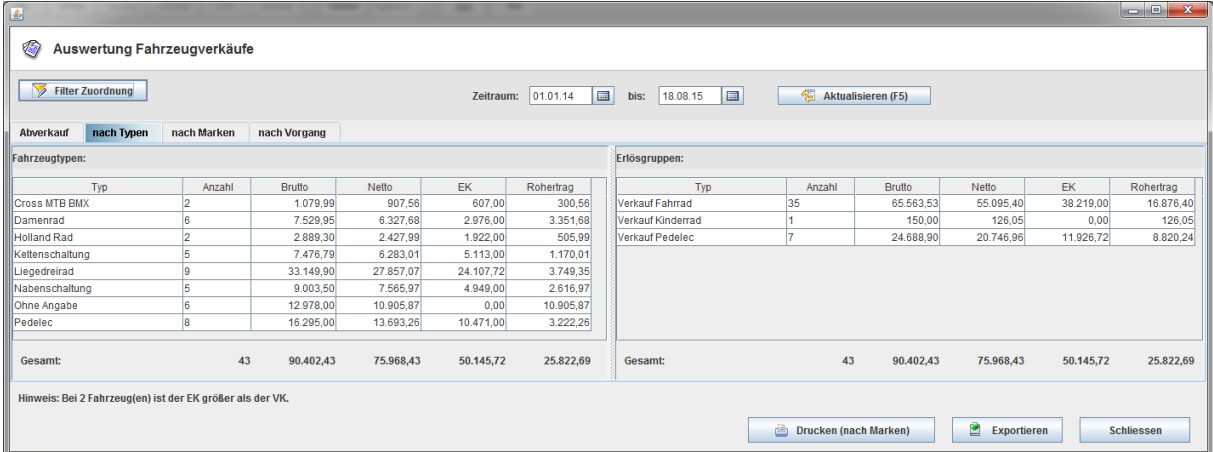

### **Ansicht "Abverkauf"**

Zur konkreten Planung der Order. Diese Ansicht stellt die Abverkäufe eines Modelles dem verbleibenden Bestand gegenüber. Dadurch erhalten Sie eine gute Übersicht über Ihren Bestellbedarf.

Die blauen Hyperlinks führen jeweils zu detaillierteren Informationen der Position.

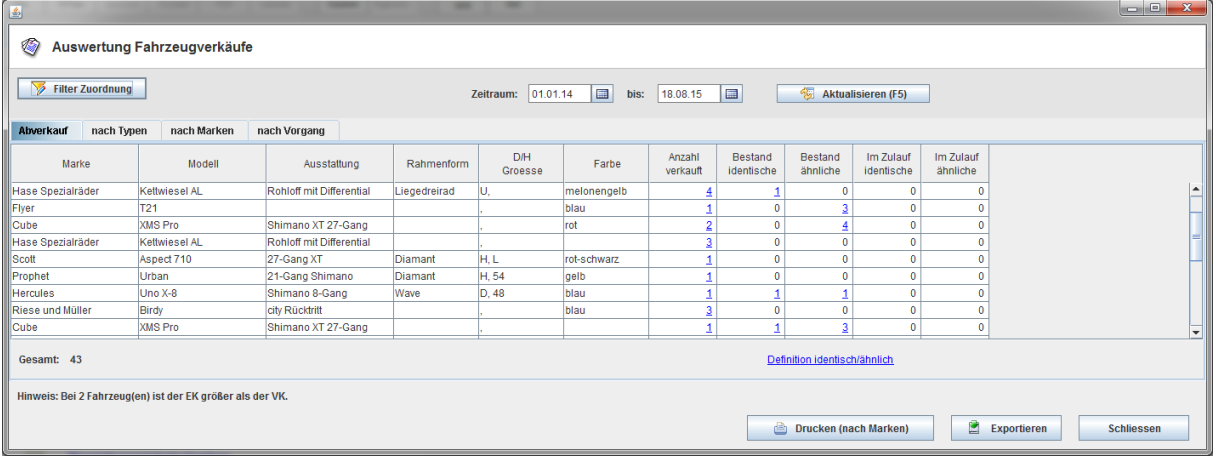

## **Teileverkäufe**

Über *FAKTURA >> AUSWERTUNG VERKÄUFE >> VERKÄUFE ARTIKEL* verschaffen Sie sich einen Überblick über Ihre umsatzstärksten Artikel ("Renner-Penner-Liste").

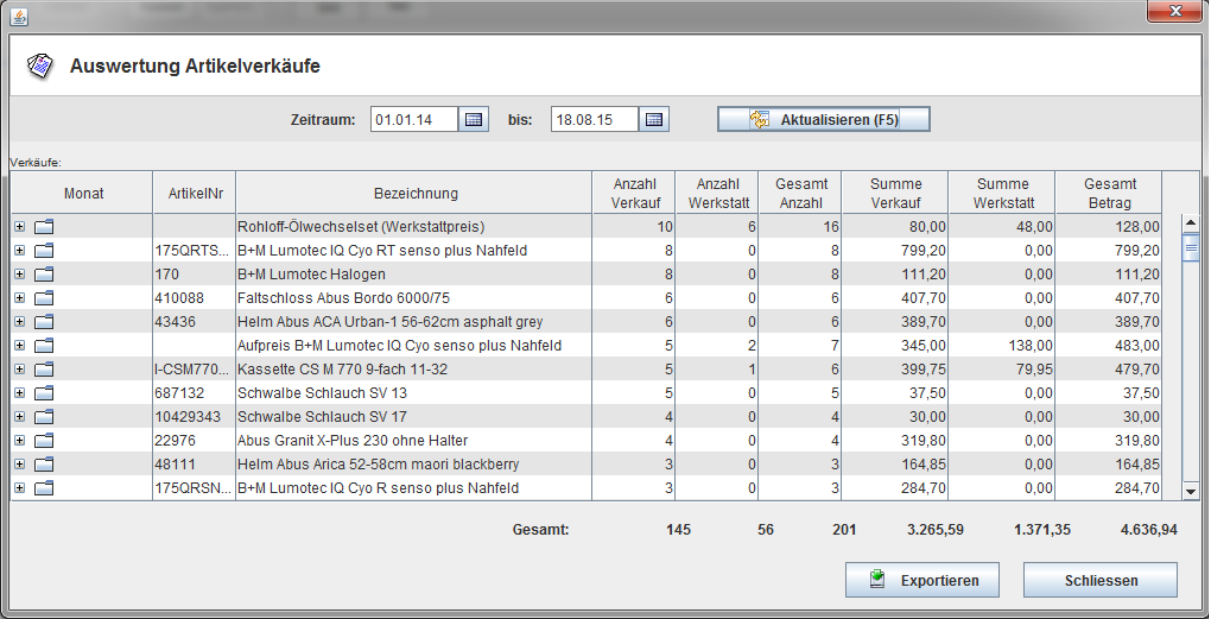

Die Auswertung nach Warengruppen *(FAKTURA >> AUSWERTUNG VERKÄUFE >> VERKÄUFE NACH*  **WARENGRUPPEN)** liefert Ihnen Antworten auf Fragen wie "Wie viele Helme habe ich in diesem Jahr verkauft?".

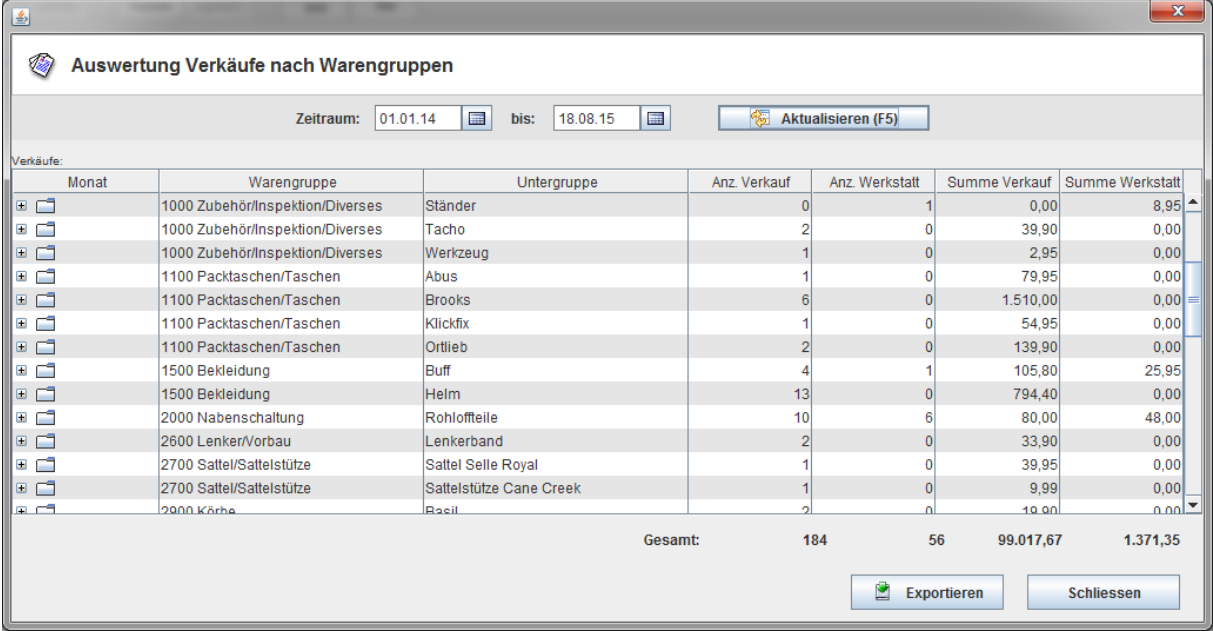

## **2. Einkauf**

Als Vorschau bzw. zum Vergleich mit den Herstellerzahlen können Sie Ihr Einkaufsvolumen je Lieferant bestimmen.

#### **Teileeinkauf**

Auswertung aufrufbar über *FAKTURA >> AUSWERTUNG EINKÄUFE >> WARENEINKAUF TEILE*

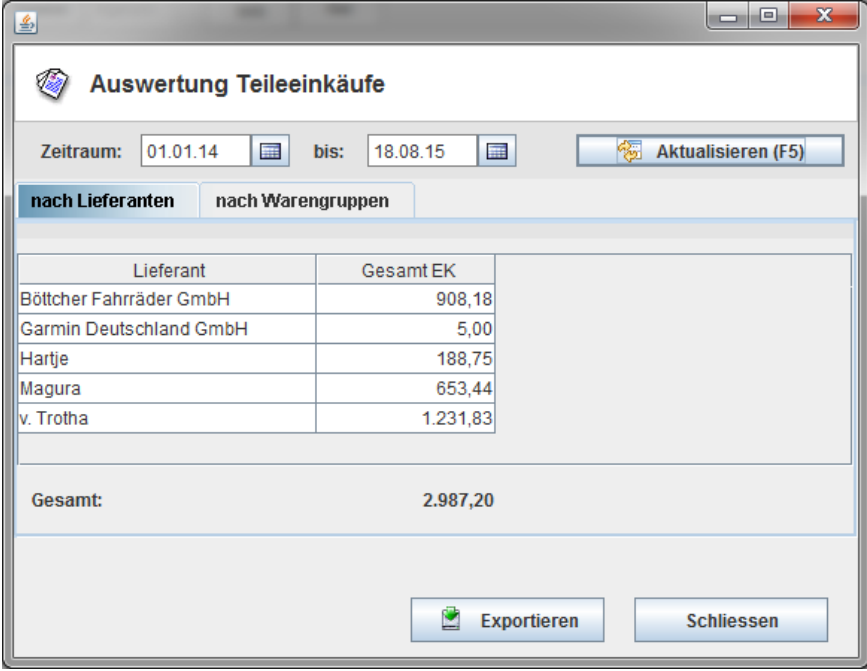

## **Fahrzeugeinkauf**

## Auswertung aufrufbar über *FAKTURA >> AUSWERTUNG EINKÄUFE >> WARENEINKAUF FAHRZEUGE*

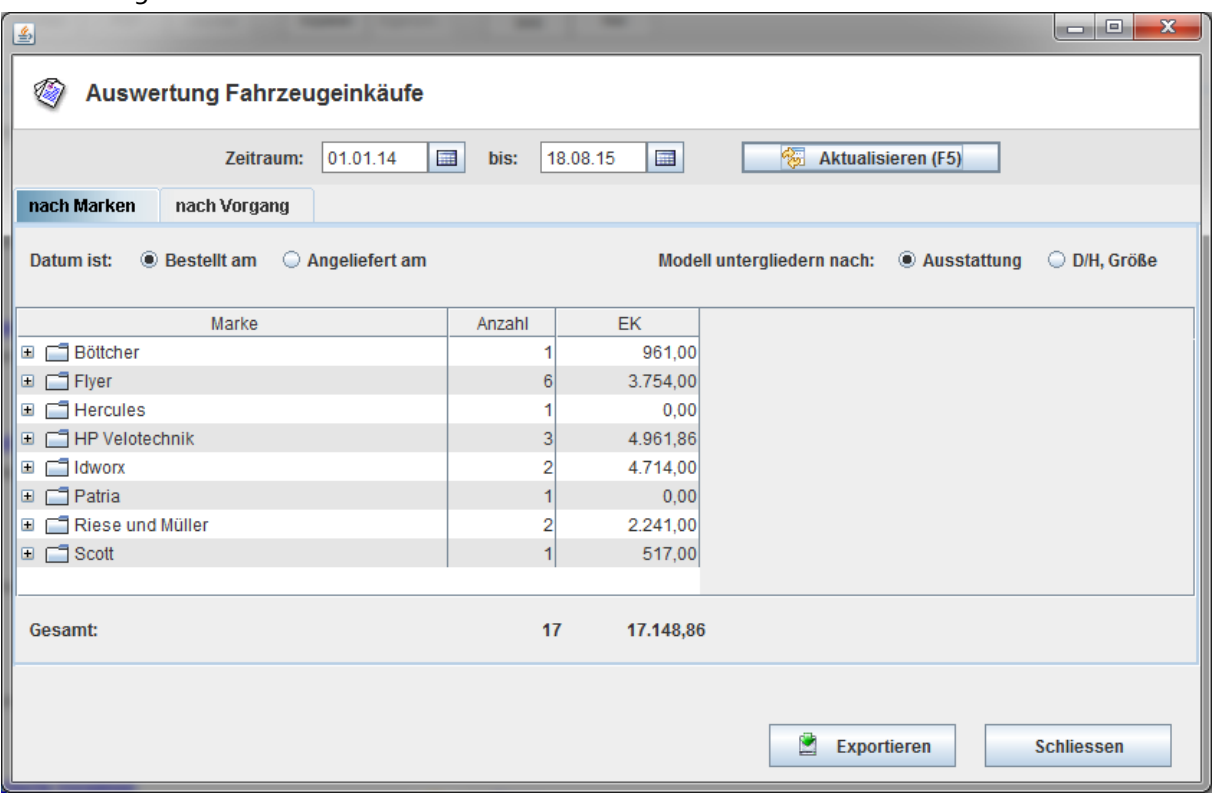

## **Bestände**

#### **Teilebestände**

#### Die Bestandsliste erhalten Sie über Stammdaten >> Bestandsliste

| Warengruppe     | Untergruppe    | Artikelnr | Bezeichnung                                            | <b>VKP</b> | <b>EK</b> | Gesamt | Bestand     |
|-----------------|----------------|-----------|--------------------------------------------------------|------------|-----------|--------|-------------|
| 2900 Körbe      | <b>Basil</b>   | 50007     | Abdeckhaube Korb Basil Concord, Corsica und Cento      | 7.95       | 3.45      | 0.00   | 0,0         |
| 2900 Körbe      | <b>Basil</b>   | 50005     | Abdeckhaube Korb Basil Lenkerkorb                      | 7.95       | 3.45      | 3.45   | 1.0         |
| 2900 Körbe      | Basil          | 11001     | Korb Basil Capri schwarz                               | 9.95       | 4.95      | 0.00   | 0.0         |
| 2900 Körbe      | Basil          | 11003     | Korb Basil Capri silber                                | 9.95       | 4.95      | 0.00   | 0,0         |
| 2900 Körbe      | Basil          | 11057     | Korb Basil Cardiff schwarz                             | 19,95      | 9,60      | 0.00   | 0,0         |
| 2900 Körbe      | Basil          | 11114     | Korb Basil Cento Bassolid titanium                     | 49.95      | 27,00     | 0.00   | 0,0         |
| 2900 Körbe      | <b>Basil</b>   | 11101     | Korb Basil Concord XL schwarz                          | 21.95      | 8,50      | 17.00  | 2.0         |
| 2900 Körbe      | <b>Basil</b>   | 11037     | Korb Basil Concord schwarz                             | 17,95      | 7.84      | 15,68  | 2.0         |
| 2900 Körbe      | Basil          | 31009     | Korb Basil Tigre schwarz                               | 11.95      | 4,65      | 0.00   | 0,0         |
| 2900 Körbe      | Hebie          | 0199 EK   | Hebie Korb Modell 0199 EK für Hebie Quick-Snap Sv      | 44.95      | 20.75     |        | $\bf{0}$    |
| 2900 Körbe      | Klickfix       | 0390S     | Asista Korbeinlage Nylon schwarz                       | 7.95       | 3.90      |        | $\mathbf 0$ |
| 2900 Körbe      | Klickfix       | 0208      | Klickfix Gepäckträgeradapter                           | 32.95      | 16.65     | 0.00   | 0.0         |
| 2900 Körbe      | Klickfix       | 0319      | Klickfix Korb Citvmax schwarz                          | 31.95      | 15.15     | 15.15  | 1.0         |
| 2900 Körbe      | Klickfix       | 0319R     | Klickfix Korb Citymax schwarz für Racktime             | 49.95      | 26,10     | 0.00   | 0,0         |
| 2900 Körbe      | Klickfix       | 0311      | Klickfix Korbfix 1 Korbbefestigung weitmaschig         | 6.95       | 2.90      | 2.90   | 1.0         |
| 2900 Körbe      | Klickfix       | 0311A     | Klickfix Korbfix 2 Korbbefestigung engmaschig          | 6.95       | 2.90      | 2.90   | 1.0         |
| 2900 Körbe      | Klickfix       | 0845H     | Klickfix Kupplung für Gepäckträgerhalter               | 6.95       | 3,20      | 6,40   | 2,0         |
| 2900 Körbe      | Klickfix       | 0211      | Klickfix Lenkeradapter                                 | 18.95      | 9.25      | 18.50  | 2.0         |
| 2900 Körbe      | Klickfix       | 0211V     | Klickfix Lenkeradapter Distanz-Set 43mm                | 8.95       | 4,10      | 4.10   | 1,0         |
| 2900 Körbe      | Klickfix       | 0211DI    | Klickfix Lenkeradapter Distanzset 5mm mit Schraube     | 2.95       | 1,16      | 1.16   | 1.0         |
| 2900 Körbe      | Klickfix       | 0211D     | Klickfix Lenkeradapter Drahtseil                       | 1.95       | 0.65      | 0.00   | 0,0         |
| 2900 Körbe      | Klickfix       | 0211FS    | Klickfix Lenkeradapter Ersatzteilset, Seil, 4 Schraube | 5,95       | 2.40      | 0.00   | 0,0         |
| 2900 Körbe      | Klickfix       | 0211F     | Klickfix Lenkeradapter Schellen für 22-26mm            | 5.95       | 1.60      | 0.00   | 0,0         |
| 2900 Körbe      | Klickfix       | 0211G     | Klickfix Lenkeradapter Schellen für 31.8mm             | 5,95       | 1,60      | 3,20   | 2.0         |
| 2900 Körbe      | Klickfix       | 0211 25mm | Klickfix Lenkeradapter Schraube 25mm                   | 0.95       | 0.01      | 0.02   | 2,0         |
| <b>BAAA 125</b> | <b>CALL LA</b> | 0.01100   | <b>Contract Contract</b>                               |            | κл.       |        |             |

Seite **5** von **6**

## **Fahrzeugbestände**

Öffnen Sie zunächst die *BESTANDSFAHRZEUGVERWALTUNG (F8)*. Die beste Übersicht erhalten Sie über *DRUCKEN >> BESTANDSLISTE, NACH MARKE*

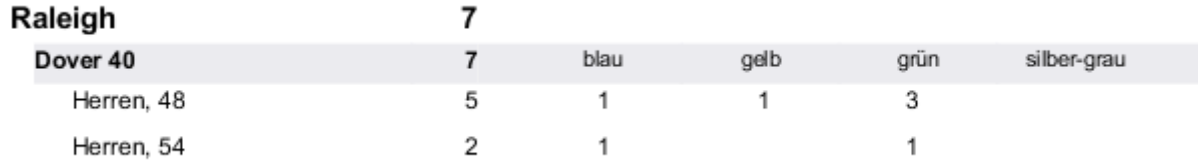

Bei Fragen zur Auswertung wenden Sie sich jederzeit gerne an unser Support-Team

[\(support@velocom.de\)](mailto:support@velocom.de).

Wir wünschen Ihnen eine erfolgreiche Messezeit!